# **Computação para química: Programas computacionais como ferramentas didáticas para o ensino-aprendizado da química**

FARIAS,Fellipe F. S. (bolsista);

SILVA, Philipe D. A. (bolsista);

CUNHA, Cláudia O. (professor Coordenador);

BRAGA, Cláudia F. (professor orientador);

CCEN – Centro de Ciências Exatas e da Natureza,

Departamento de Química,

**MONITORIA** 

### **INTRODUÇÃO**

A química computacional vem sendo desenvolvida nas universidades como uma alternativa abrangente da pesquisa química, e já é considerada como área de pesquisa de grandes proporções. Melhorar a compreensão dos alunos nas ciências exatas em geral foi e é um dos principais objetivos visados pelos educadores nos últimos anos, na química, o computador, e outros instrumentos eletrônicos, podem e devem ser usados como ferramentas essenciais para o desenvolvimento didático do aluno promovendo a melhor absorção do conteúdo quando este relaciona conteúdos aprendidos teoricamente. (RAUPP, 2008).

 Atualmente há milhares de softwares com fundamentações científicas, com figuras, teorias, tabelas, gráficos, imagens, simulações, explicações, entre outros, alguns gratuitos, e outros que podem ser adquiridos pelos fabricantes. Vale lembrar que essas ferramentas quando bem usadas além de promover o aprendizado do aluno, situa-o em uma sociedade cada vez mais tecnológica.

 Nesse projeto, os monitores criaram novos exercícios computacionais, com fundamentação teórica nos conteúdos de química adaptados aos estudantes de primeiros períodos. Os monitores realizaram acompanhamento em sala de aula, também foram cadastrados como tutores no Moodle Presencial, auxiliando assim também de forma virtual, e mais rápida.

#### **METODOLOGIA**

 A prática da monitoria é uma atividade que exige total domínio da disciplina, capacidade de retransmissão do conteúdo e habilidade nos procedimentos didáticos expostos para motivar o aluno no processo de aprendizado da disciplina, exige também o domínio para a criação de desafios na forma de exercícios e de perguntas, e até ajudando e auxiliando o professor na elaboração de questões para as avaliações, permitindo o aprofundamento teórico e prático da reflexão sobre os assuntos abordados.

 Ao usar programas de computadores com a fundamentação teórica química às aulas expositivas no laboratório de química computacional que insere os alunos no mundo tecnológico, eles são levados a desenvolver sua capacidade crítica em relação a conteúdos de outras disciplinas, obtendo um aproveitamento do conteúdo maissignificativo, auxiliando na fixação do conteúdo da disciplina pelos alunos, reduzindo assim suas deficiências e despertando o interesse pela atividade cientifica e pela docência. (TEODORO, 1997).

 No decorrer da disciplina foram abordados quatro programas o Crocodile Chemistry, laboratório virtual, o ACD/ChemSketch usado na modelagem molecular, a planilha eletrônica, com o uso de gráficos e o HyperChem, outro programa de modelagem molecular. Para cada software, foram propostos novos exercícios, buscando a maior proximidade com outros conteúdos estudados nas disciplinas cursadas em paralelo, pois deveria aumentar a rapidez que o aluno teria para resolver problemas, e também relacionar a tecnologia e ciência, como um fator de desenvolvimento.

 O Crocodile Chemistry é um programa que usa como conceito a instrumentação virtual. Este novo conceito é baseado na ideia de criar um instrumento novo e próprio para o usuário que substitui o tradicional, adaptando as necessidades do usuário com os instrumentos existentes. (GORGHIU, 2009). Foram criados exercícios básicos correlacionados a disciplina de Química básica – transformações, entre outras,que estuda a mistura de compostos simples, e suas especificidades, como por exemplo, número de mols, equação balanceada e mínima, agente limitante, entre outros assuntos.

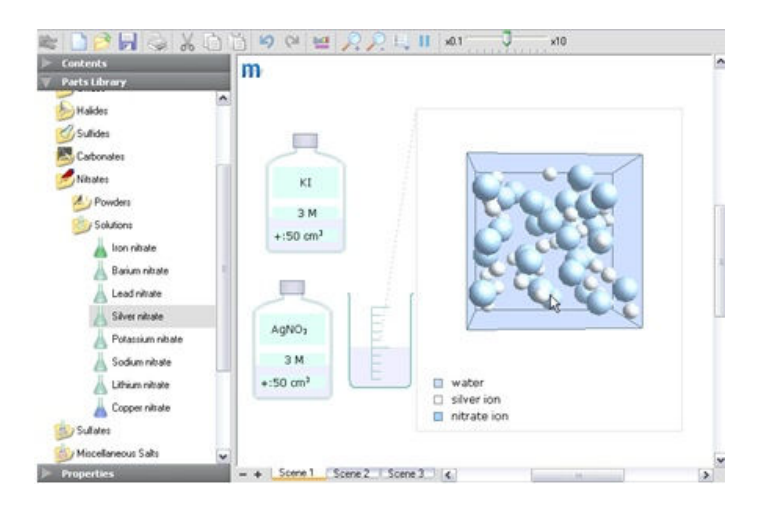

**Figura 1 - Área de trabalho do Crocodile Chemistry**

O ChemSketch é um programa apresenta diversas opções na modelagem molecular, e em outros conteúdos da química, como por exemplo: modelo estrutural para desenhar estruturas químicas e calcular as suas propriedades (massa molecular, composição em porcentagem, volume molar, índice de refração, tensão superficial, densidade, constante dielétrica e polarizabilidade); modelo estrutural para texto e processamento de gráficos; um dicionário com quase 48.000 nomes das substâncias químicas frequentemente mais usadas.

Na área da Química, diversos profissionais podem utilizar o software de muitas maneiras, sendo de extrema importância o conhecimento e o domínio do ChemSketch. Em relação aos estudantes, os mesmos podem utilizar o programa para a elaboração de relatórios, trabalhos e artigos científicos. Por sua vez, professores e pesquisadores podem empregá-lo para o preparo de avaliações, listas de exercícios, apresentações de trabalhos em congressos e periódicos, além de poderem utilizá-lo em suas próprias aulas. (RUIZ, 2008).

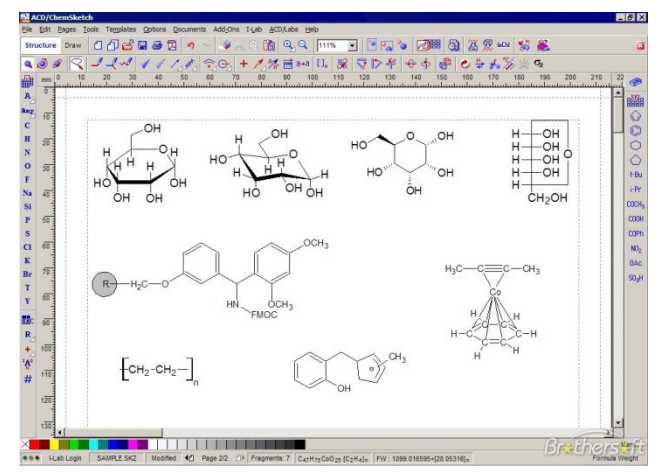

**Figura 2 - Face gráfica do ChemSketch** 

Esses foram alguns dos programas utilizados na disciplina, ainda foram trabalhados exercícios e desafios na planilha eletrônica, e no hyperchem.

### **RESULTADOS E DISCUSSÕES**

No decorrer do período 2012.2 nós monitores realizamos a atualização da apostila de computação, usada no laboratório de computação do departamento de química, atualizando os conteúdos referentes à disciplina, e inserindo novas atividades e exercícios de fixação, a fim de manter o conteúdo sempre paralelo às disciplinas ministradas curso de química, e química industrial. Além da apostila, os hardwares e softwares eram atualizados por nós monitores.

 No período 2013.1 auxiliávamos o professor no horário da aula, tirando dúvidas ou resolvendo problemas técnicos com os programas, auxiliávamos nas avaliações e fazíamos as correções dos exercícios, com a ajuda do moodle virtual, onde recebemos o cargo de tutores, virtualmente o exercício era resolvido, então nós monitores corrigíamos e enviávamos o feedback para o aluno, no final de cada unidade o professor corrigia caso ainda houvesse algum erro. Além da aula tirámos dúvidas em outros horários cumprindo a carga horária de 12 horas semanais.

Todas as habilidades listadas abaixo foram alcançadas, tais como:

- $\checkmark$  Conhecer os itens de hardware de um Computador.
- $\checkmark$  Aprender a utilizar programas para edição de compostos e reações químicas.
- $\checkmark$  Saber utilizar processador de equações.
- Construir planilhas de cálculos numéricos e estatísticos.
- $\checkmark$  Realizar a construção de gráficos.
- $\checkmark$  Adquirir noções de modelagem e simulação molecular.

A disciplina computação para química teve 100% de aprovação.

#### **CONSIDERAÇÕES FINAIS**

Através do trabalho da monitoria foi possível obter um maior amadurecimento social acadêmico tanto na realização das atividades como também no aprendizado diário com os alunos, além de contribuir para o fortalecimento e aprofundamento dos assuntos antes já conhecidos, buscando novas formas de resolver eventuais problemas que possam aparecer na monitoria.A monitoria também proporciona ao monitor um amadurecimento nas noções de responsabilidade, dedicação, e noções didático-pedagógicas.

Outro ponto de suma importância foi a inserção do moodle virtual que promove uma maior transparência na maneira de como o professor e o monitor podem ver de maneira individual cada aluno e seus problemas referentes à disciplina.

## **REFERÊNCIAS BIBLIOGRÁFICAS**

BRAGA, C. F.; GOMES, G. J. A.. Apostila de Computação Para Química 2009 (Apostila de apoio as aulas de computação para química do departamento de química da UFPB).

GORGHIU, L. M.et al..ExploringChemistryUsing Virtual Instrumentation-ChallengesandSuccesses. **Research, ReflectionsandInnovations in Integrating ICT in Education**, v. 1, p. 371-375, 2009.

RAUPP, D.; SERRANO, A.; MARTINS, T. L.. A evolução da química computacional e sua contribuição para a educação em Química. **Revista Liberato, Novo Hamburgo**, v. 9, n. 12, p. 13-22, 2008.

RUIZ, M et al.. Implementação e Avaliação de um Curso Introdutório ao Software ACDLabsChemSketch a Graduandos em Química. XIV Encontro Nacional de Ensino de Química (XIV ENEQ), 2008. Disponível em: <http://www.quimica.ufpr.br/eduquim/eneq2008/resumos/R0364-1.pdf>. Acesso em 10 out 2013.

TEODORO, V.D.. Modelação computacional em Ciências e Matemática. **Revista Brasileira de Informática na Educação**, v. 10, n. 2, p. 171-182, 1997. **PALAVRAS-CHAVE:** Química computacional, Ensino de química, Ferramentas didáticas.